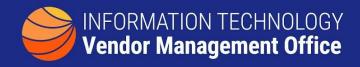

## A GUIDE TO FINDING SECURITY and COMPLIANCE RELATED OBLIGATIONS.

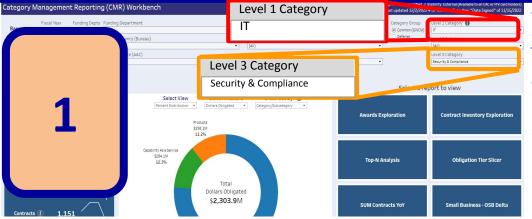

The <u>CM Reporting</u>
<u>Workbench</u> has the ability to filter by IT functional area (Level 3 Category).
Select 'IT' for Level 1 and select 'Security and Compliance' for Level 3

The Quick Analysis donut graph will show the breakdown between products and services.
Or click on Awards Exploration to get a detailed view.

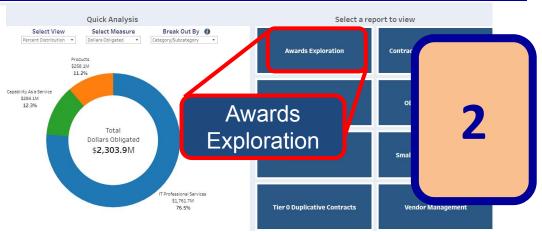

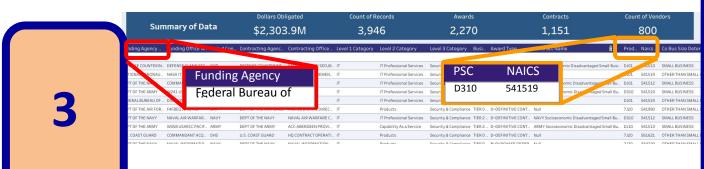

The detailed view will show funding agency, contract information, Product Service Codes, NAICS codes and business size.

Additionally, the result-set can be downloaded for further analysis via the download icon on the bottom right of the screen.